### **VODOHOSPODÁŘSKÉ INŽENÝRSTVÍ**

### **Katedra Hydrauliky a Hydrologie Fakulty stavební ČVUT**

**Jméno : Skupina : Školní rok : 2010/2011** 

### **Úloha č. 1**

Z přiložené tabulky průměrných ročních průtoků v profilu Sušice – Otava z období 1930 až 1990 upravené pomocí koeficientů **A** a **B** stanovte průměrný průtok za celé období a dále sestrojte teoretickou křivku překročení podle zákona rozdělení pravděpodobnosti Pearson-III. Na jejím základě stanovte hodnoty průtoků s pravděpodobností **p = 0.1, 1, 5, 10, 20, 50, 80, 90, 95 a 99 %**. Při řešení použijte metodu kvantilů.

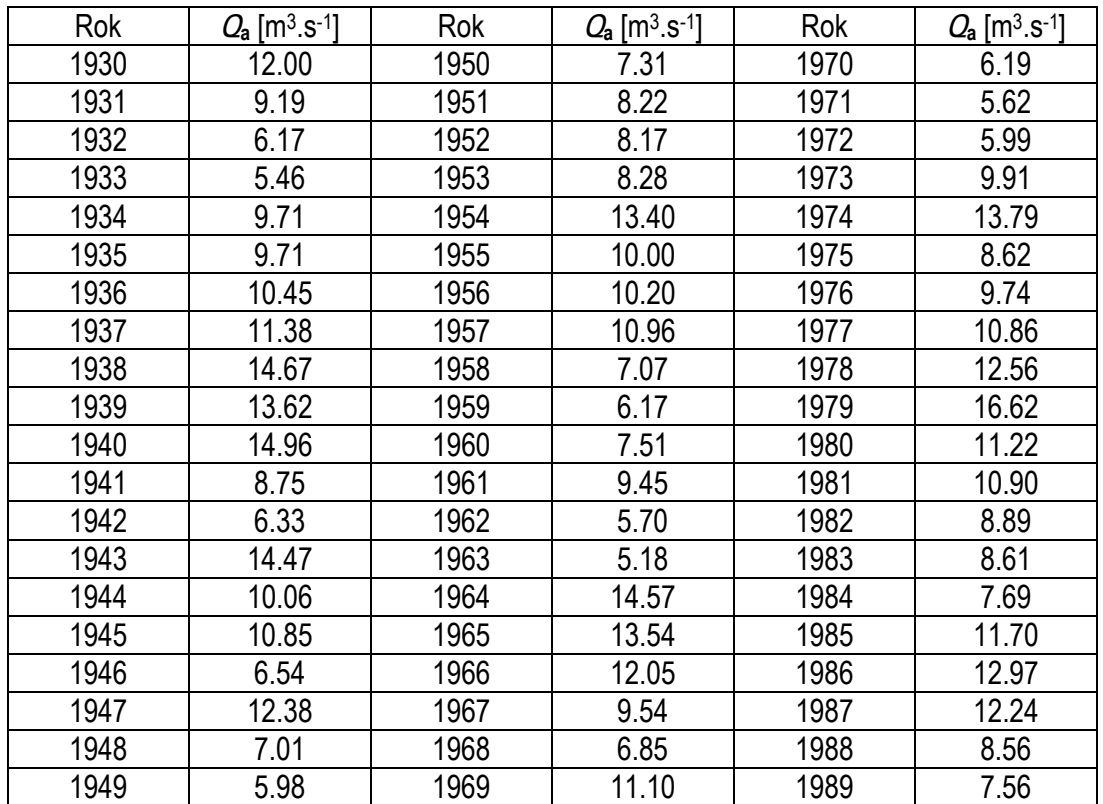

$$
Q_i = (Q_a \cdot A) + B
$$

$$
Q_i = (Q_a \cdot A) + B \qquad A = \frac{95 + K}{100} \qquad B = S - 42
$$

#### **Postup řešení :**

- 1. Seřadit průtoky *Qa* podle velikosti od největšího k nejmenšímu, pořadí průtoku je rovné parametru *m* (*m* nabývá hodnot od **1** do **60**). Celkový počet prvků souboru je *n* (v tomto případě **60** roků).
- 2. Stanovit pravděpodobnosti výskytu podle rovnice

$$
p = \frac{m - 0.3}{n + 0.4} \cdot 100 \quad [\%]
$$

- 3. Vynést závislosti *Q* na *p* do pravděpodobnostního papíru (empirická čára překročení) a odečtení hodnot průtoků s pravděpodobností překročení **5**, **50** a **95 %**.
- 4. Stanovit parametru *s* (index šikmosti)

$$
S = \frac{O_5 + O_{95} - 2 \cdot O_{50}}{O_5 - O_{95}}
$$

- 5. Z tabulky 1 odečíst pro získanou hodnotu *s* velikost součinitele asymetrie *Cs*.
- 6. Ze stejné tabulky odečíst φ**50** a φ**5-**φ**95***.*
- 7. Spočítat hodnoty směrodatné odchylky σ , průměru *Q* a součinitele variace *Cv* podle rovnic

$$
\sigma = \frac{Q_5 - Q_{95}}{\phi_5 - \phi 95}
$$

$$
\overline{Q} = Q_{50} - \sigma \cdot \phi_{50}
$$

$$
C_V = \frac{\sigma}{\overline{Q}}
$$

8. Výpočet hodnot bodů teoretické čáry překročení pro zvolené pravděpodobnosti *pi* podle rovnice

$$
Q_i = \overline{Q}(C_v \cdot \phi_i + 1)
$$

Hodnoty φ**i** odečíst pro parametr *Cs* z tabulky 2.

9. Vynést průběh teoretické čáry překročení (závislost *Qi* na *pi*) do pravděpodobnostního papíru i do Excelu.

# **Tabulka 1**

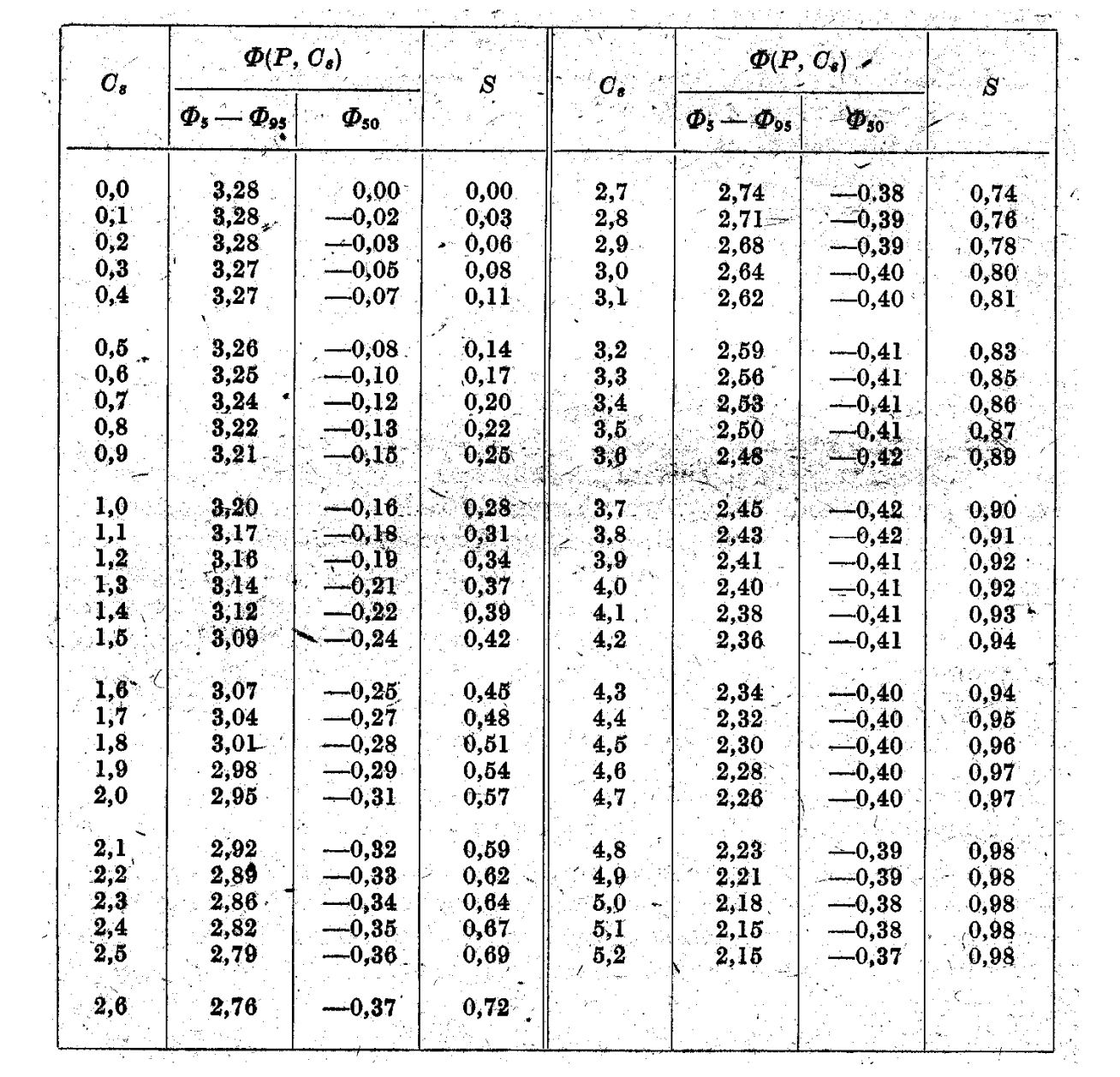

# **Tabulka 2**

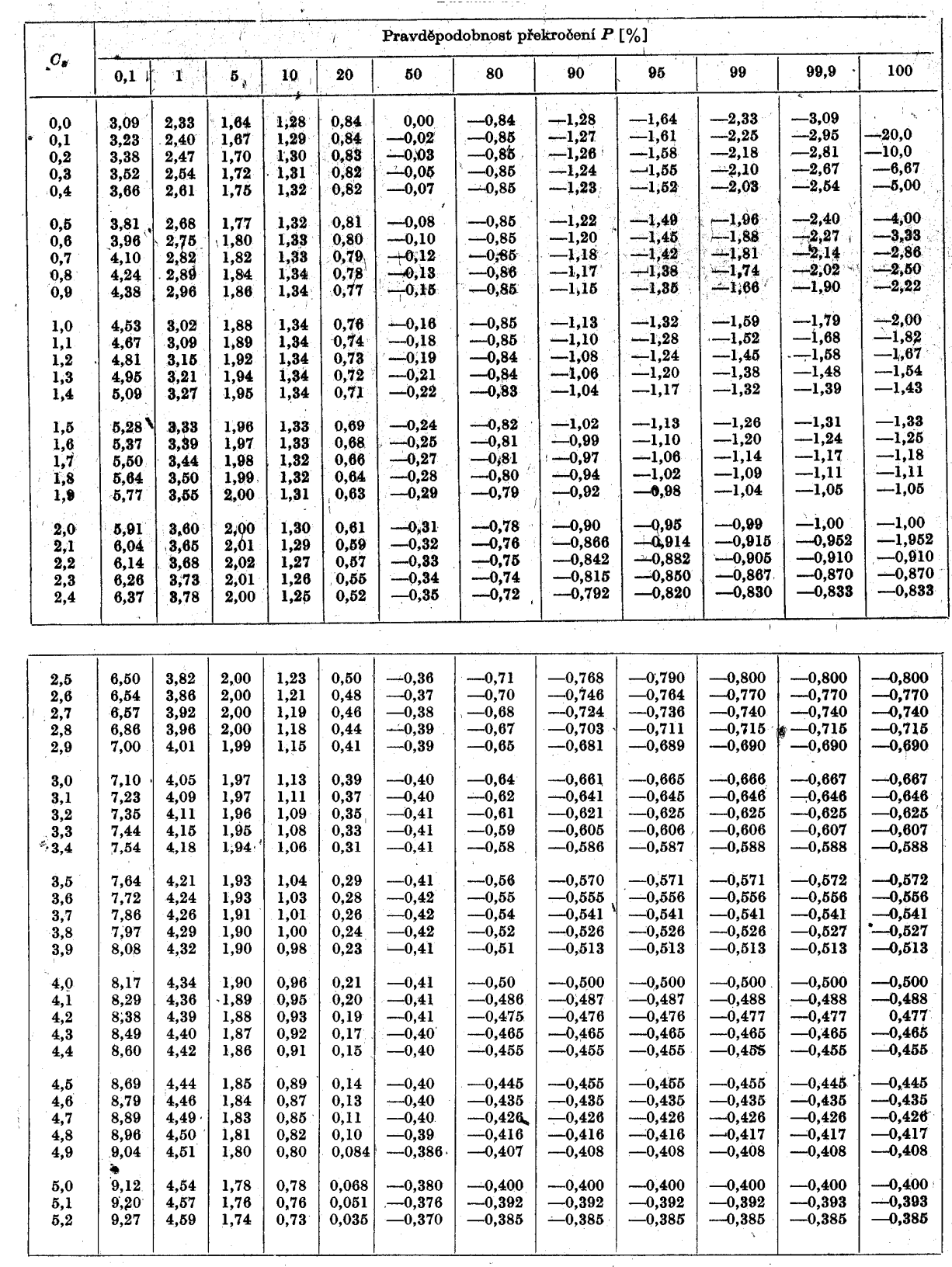

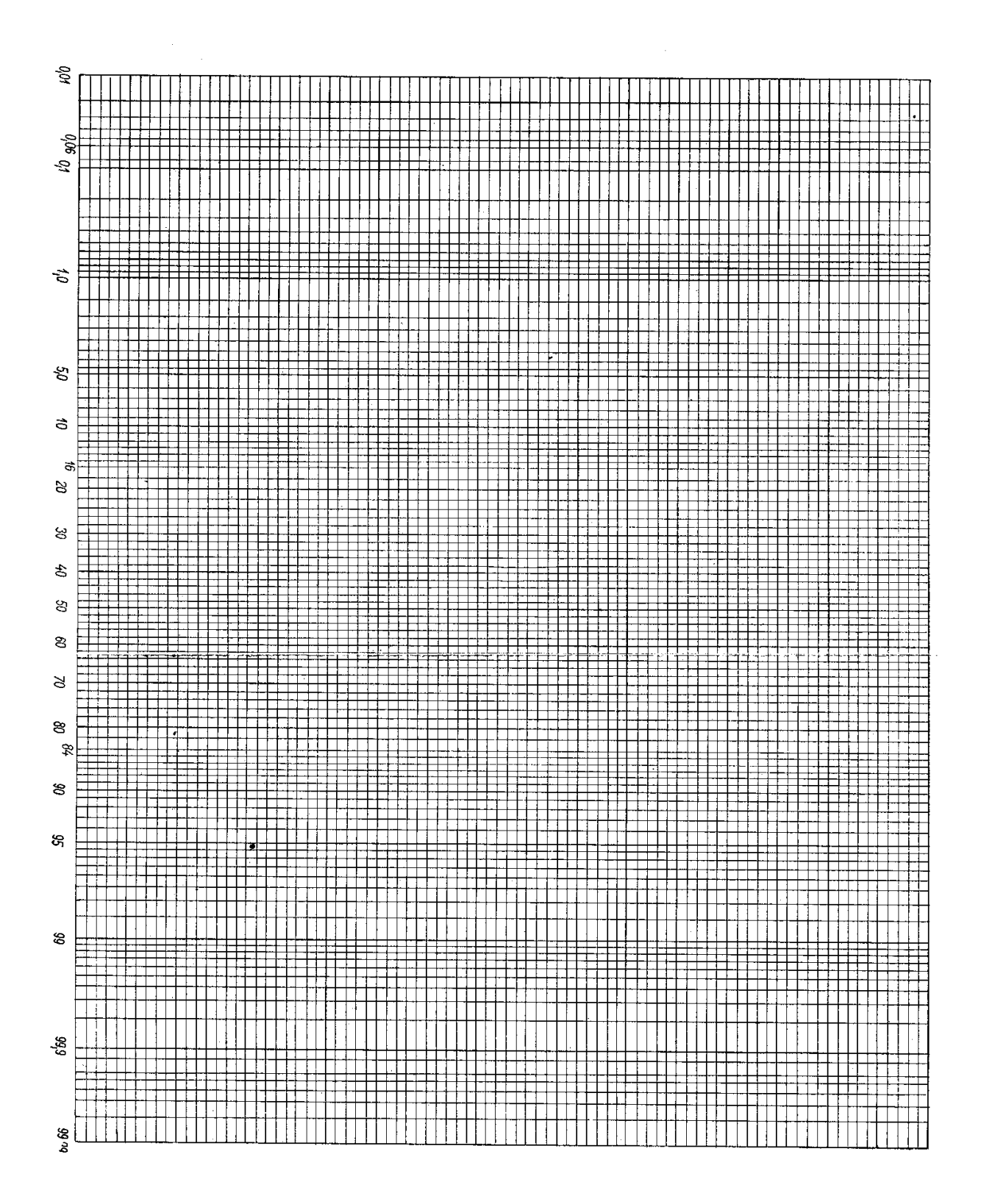